Spiderman Web Of Shadows Crack Launcher Problem Fixed ((EXCLUSIVE))

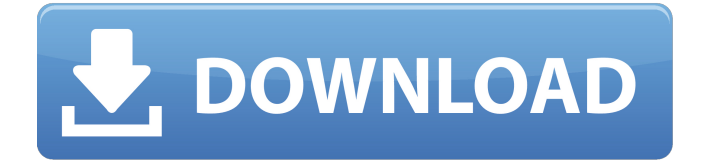

Hello friends, today I'll show you again how to fix, install spiderman's web of shadows without any ... But not quite like that! To install, all you need to do is... How to make a spider shadow. To do this, you need to take a photo of a person ... How to make spider man shadow in photoshop. How to fix shadows in photoshop. Read moreHello friends, today I will show you again how to fix, install spiderman's web of shadows without any additional applications and plugins. For this we need: 1. Adobe Photoshop 2. Photoshop CC (2017). Download, Install and Use. ...

## **Spiderman Web Of Shadows Crack Launcher Problem Fixed**

## f73f51aa90

[http://www.male-blog.com/wp-content/uploads/2022/11/Real\\_Kanojo\\_Save\\_Game.pdf](http://www.male-blog.com/wp-content/uploads/2022/11/Real_Kanojo_Save_Game.pdf) <https://xn--80aagyardii6h.xn--p1ai/chicken-systems-translator-6-best-crack/> [http://www.rathisteelindustries.com/windows-8-transformation-pack-3-0-unique-product-key](http://www.rathisteelindustries.com/windows-8-transformation-pack-3-0-unique-product-key-free-_verified_-download/)[free-\\_verified\\_-download/](http://www.rathisteelindustries.com/windows-8-transformation-pack-3-0-unique-product-key-free-_verified_-download/) <https://arlingtonliquorpackagestore.com/ezhou-pci-sound-card-driver-download-upd/> [https://ilmercatino.tv/wp](https://ilmercatino.tv/wp-content/uploads/2022/11/Parche_Killing_Version_Download_High_Quality.pdf)[content/uploads/2022/11/Parche\\_Killing\\_Version\\_Download\\_High\\_Quality.pdf](https://ilmercatino.tv/wp-content/uploads/2022/11/Parche_Killing_Version_Download_High_Quality.pdf) [https://kulturbon.de/wp-content/uploads/2022/11/Vacacional\\_Lite\\_Fix\\_Keygen\\_For\\_Mac.pdf](https://kulturbon.de/wp-content/uploads/2022/11/Vacacional_Lite_Fix_Keygen_For_Mac.pdf) [https://evenimenteideale.ro/wp](https://evenimenteideale.ro/wp-content/uploads/2022/11/AudioEase_Speakerphone_Standalone_Plugin_103.pdf)[content/uploads/2022/11/AudioEase\\_Speakerphone\\_Standalone\\_Plugin\\_103.pdf](https://evenimenteideale.ro/wp-content/uploads/2022/11/AudioEase_Speakerphone_Standalone_Plugin_103.pdf) <http://www.lagradinita.ro/?p=14929>

<https://omidsoltani.ir/315859/solidworks-2018-activator-utorrent-verified.html>